**Mi-Ready** 

## **Your Year with** *i-Ready*

**HIII** 

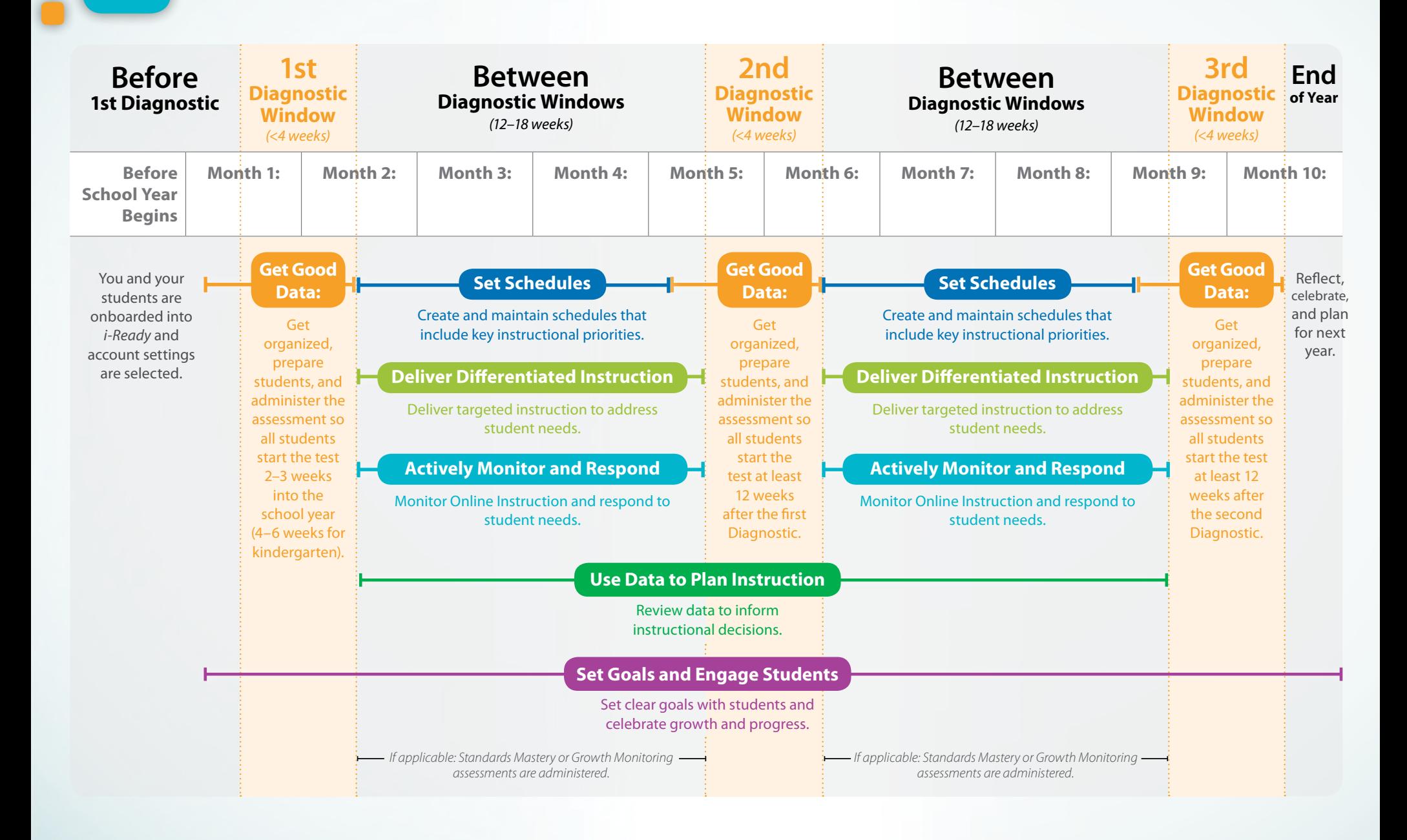

## **Mi-Ready**

# **Top Teacher Actions Overview**

When using a sophisticated program like *i-Ready*, you may find yourself asking questions like: *Where do I start? What should I focus on? How do I integrate this program into my teaching?* From our work with thousands of teachers, we have learned that focusing on these key actions will help you unlock *i-Ready*'s potential and help you meet each of your student's unique needs.

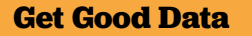

**Get organized and administer each assessment:** Prepare and motivate students, actively proctor, and manage rushing and completion.

### **Set Schedules**

**Create and maintain schedules that include key instructional priorities:**  Allow for 45 minutes per subject per week of Online Instruction, whole class and small group instruction, student engagement activities, and your own planning and monitoring.

#### **Use Data to Plan Instruction**

**Review Diagnostic reports to inform instructional decisions:** Focus on Diagnostic Results, Instructional Groupings, and Diagnostic Growth. Review data from interim and formative assessments to prioritize and adjust instruction.

**For a printable version of this resource**, search *Top Teacher Actions* on *i-Ready Central®*.

**vill Cover** Things to know What to expect ക Introduction video Tools to use our strategies for

## **Actively Monitor and Respond**

**Monitor Online Instruction and respond to student needs:** Review Lesson Time on-Task, Percent of Lessons Passed, and Student Lesson Alerts weekly, and adjust support for students as needed.

## **Deliver Differentiated Instruction**

 **Target instruction to students' needs:** Use *i-Ready* data to inform small groups and deliver tailored instruction using the recommended resources. Regularly check for understanding.

### **Set Goals and Engage Students**

 **Set clear goals with students and celebrate growth and progress:** Make goals visible to students, routinely track student progress, and have data chats with students regularly.